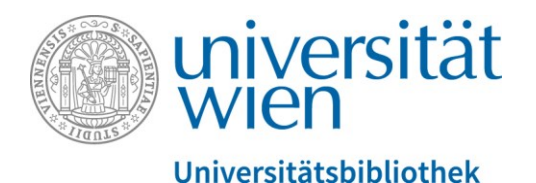

Es folgt ein Transkript des gesprochenen Textes. Der gesamte Audio-Text wird durch eine weibliche Sprecherin gesprochen. Abbildungen werden, sofern sie zusätzliche Informationen zum gesprochenen Text enthalten, verbal in eckigen Klammern beschrieben.

# Suchstrategien für die thematische Suche – Teil 1: Allgemeine Strategien

[Ein Foto zeigt den Großen Lesesaal der Hauptbibliothek mit lernenden Studierenden.]

Diese Einheit der VWA-Rechercheschulung ist unser Einstieg in die Suche nach Thema. Wir werden uns mit Suchstrategien beschäftigen. Suchstrategien sind -das- Herzstück der Recherche. Im ersten Teil wird es um allgemeine gültige Strategien gehen. Diese lassen sich nicht nur in unserer Suchmaschine u:search anwenden sondern auch in anderen Suchmaschinen – egal ob im Internet oder in verschiedenen Bibliothekskatalogen oder Datenbanken. In den darauffolgenden Kapiteln werden wir uns dann die thematische Suche anhand von praktischen Beispielen in u:search genauer anschauen.

# Inhalt dieser Einheit

[Ein Foto zeigt Studierende in einem Lesesaal beim Lesen und bei der Arbeit mit dem Laptop. Im Hintergrund ein Bücherregal.]

- In dieser Einheit schauen wir uns an
- wie der Ablauf der Recherche überhaupt ausschaut
- wie man Suchbegriffe finden und sammeln kann
- Was man mit zu vielen Treffern oder zu wenigen Treffern macht
- und was denn im Bibliothekskontext das "Schneeballsystem" bedeutet.

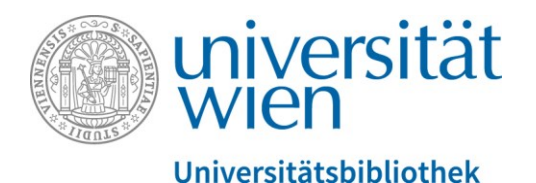

# Ablauf der Recherche

[Auf der Folie ist eine bunte Zeitleiste mit mehreren Arbeitsschritten im Zeitablauf zu sehen. Jeder Arbeitsschritt ist ein Pfeil, der im nächsten Schritt mündet. Es beginnt mit einem roten Pfeil "Themenwahl" und endet mit einem grünen Block "Präsentation". Ca. in der Mitte liegt ein oranger Pfeil mit der Beschriftung "Recherche"... weitere Arbeitsschritte sind nicht näher beschriftet.]

Wenn wir uns die VWA als Zeitleiste vorstellen, dann beginnt sie irgendwann mit der Themenwahl und sie endet mit der Präsentation und dann hoffentlich auch mit einer positiven Note für die VWA. Dazwischen liegen viele verschiedene Zwischenschritte: einen Betreuer suchen, das Thema einreichen usw. und so fort. Viele denken jetzt, dass die Literaturrecherche ein Punkt auf dieser Zeitleiste ist. Sie kommen ein Mal in die Bibliothek leihen sich einen Stapel Bücher aus, gehen dann wieder heim und arbeiten die Bücher durch und fertig. Es ist aber besser, wenn die Recherche ein Prozess ist, der die ganze VWA kontinuierlich begleitet,

[Der orange Pfeil "Recherche" wird jetzt aus der Zeitleiste gelöst und über einen längeren Zeitraum parallel zu den anderen Arbeitsschritten gelegt.]

Wenn man bereits während der Themenwahl ein bisschen nach Literatur sucht, sodass man sieht, ob es für das Thema, das einen interessiert überhaupt genug Literatur gibt, und wenn man nicht alles auf einmal recherchiert sondern zuerst mal mit einführender Literatur beginnt und sich dann nach und nach zu den Details vortastet.

In Realität auch oft nicht so ein schöner gerader Pfeil wie hier, sondern schaut eher so aus, dass man einige Umwege geht und öfter falsch abzweigt.

[Der orange Pfeil folgt jetzt einem chaotischen Auf und Ab mit Schlaufen und Sackgassen, die nirgendwo hinführen.]

Das liegt daran, dass man vielleicht beim Suchen einen Buchtitel findet, der total super für die VWA klingt, man leiht sich das Buch aus, nimmt es mit nach Hause, beginnt zum Lesen und kommt erst während dem Lesen drauf, dass die Information, die man braucht, eigentlich

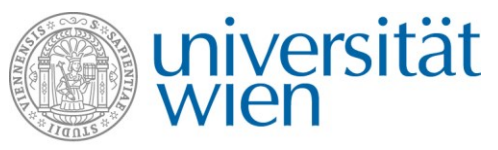

gar nicht enthalten ist. Oder man ist schon mitten im Schreiben, schreibt gerade an einem Kapitel und merkt, dass einem Informationen fehlen, um dieses Kapitel beenden zu können. Man muss wieder einen Schritt machen und nochmal nachrecherchieren und nochmals aufs Neue Literatur beschaffen.

Hier sind unsere Suchstrategien ganz wichtig! Je mehr Plan ich habe, je mehr Strategie von Anfang an anwende, desto weniger Umwege mach ich. Je weniger Umwege ich mache, desto weniger Zeitverlust habe ich.

[Die orange Linie weist jetzt immer noch zwei Schlaufen auf, ist aber nicht ganz so chaotisch wie zuvor.]

Unser Ziel ist es also bei den Suchstrategien, dass ich meine Recherchelinie ein bisschen begradige. Ich werde mir nicht jeden Umweg ersparen können. Hin und wieder wird es passieren, dass ich nochmal was nachrecherchieren muss oder noch ein zusätzliches Buch beschaffen muss, aber je klarer diese Linie ist, desto leichter tu ich mir.

Und hier kommen wir zur wichtigste Suchstrategie überhaupt, nämlich dass ich nicht damit beginne, sofort irgendwelche Details zu recherchieren. Sondern dass ich zuerst eine Vorrecherche mache:

### Vorrecherche – wozu?

Die Vorrecherche ist mein Einstieg in das Thema! Hier geht es noch nicht darum, dass ich Bücher finde, die ich in der schriftlichen Arbeit ganz konkret zitieren kann, hier geht es darum, dass

- ich mir in meinem Kopf einen Überblick für mein Thema verschaffe.
- Ich kann z.B. ausarbeiten, welche Fragestellungen ich denn in der schriftlichen Arbeit beantworten will.
- Welche Informationen fehlen mir derzeit noch, um diese Fragestellungen ausarbeiten zu können?

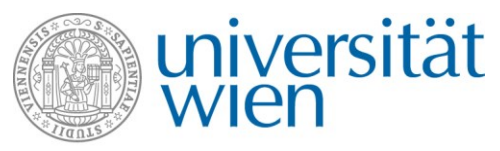

und vor allem: welche Suchbegriffe verwende ich dann für die weitere Literatursuche! Welche Suchbegriffe verwende ich, wenn ich dann all die kleinen Details recherchieren möchte?

Wie gehe ich diese Vorrecherche an?

- Ganz banal mache ich zuerst eine Internetsuche.
- Ich finde vielleicht verschiedene Wikipedia-Artikel. [Im Bild sieht man den Wikipedia-Artikel mit der Überschrift "Tiergestützte Therapie".] Hier gleich der Hinweis: Wikipedia gibt es in mehreren Sprachen. Man kann bei den meisten Artikeln unten links zwischen Deutsch und Englisch hin- und herwechseln – so lerne ich auch gleich die englischen Fachbegriffe kennen.
- Ich kann auch in eine Bibliothek, in einen Lesesaal gehen und dort die Nachschlagewerke anschauen, das sind z.B. Wörterbücher, Lexika, Handbücher.
- Dann beginne ich so nach und nach langsam die ersten Bücher zu lesen. Allerdings noch nicht die dicken, wissenschaftlichen "Wälzer", sondern ich beginne mit kurzen, einführenden Büchern.

# Suchbegriffe sammeln

Während der ganzen Vorrecherche sammle ich immer kontinuierlich Suchbegriffe für die spätere Suche. Das macht man so, dass man das Thema in seine einzelnen Aspekte zerlegt und dann in schriftlicher Form für jeden Aspekt Wörter sammelt – so viele wie möglich.

Diese Wörter-Sammlung kann bestehen aus:

- Synonymen gleichbedeutende Wörter,
- Fachbegriffe,
- ähnliche Wörter,
- Ober-/Unterbegriffen Oberbegriffe sind immer allgemeiner, Unterbegriffe genauer sind und
- auch englische Übersetzungen.

Ich halte das ganze dann in schriftlicher Form fest.

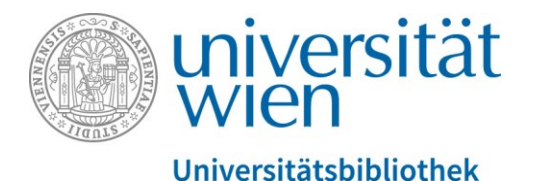

### Beispielthema: Therapiehunde für Demenzkranke

Meine Thema ist "Therapiehunde für Demenzkranke". Das hat zwei Aspekte: erstens die Therapiehunde und zweitens die Demenzkranken. Jetzt steht noch das kleine Wörtchen "für" dazwischen – das kann ich als möglichen Suchbegriff wegstreichen. Wörter wir Artikel oder Präpositionen kann ich bei der Suche immer weglassen. Ich konzentriere mich auf die wesentlichen, sinntragenden Wörter. Für diese zwei Aspekte sammle ich dann Suchbegriffe. So wie hier in einer Tabelle:

Aspekt 1: Therapiehunde Therapiehund tiergestützte Therapie Assistenzhund therapy dog … Aspekt 2: Demenzkranke Demenz Dementia Alzheimer Gedächtnisstörung

…

Falls einem diese Darstellungsweise zu langweilig ist und man eher ein kreativer Mensch ist, kann man auch für jeden einzelnen Suchbegriff auch ein kleines Mind Map zeichnen – ganz wie man das möchte. Das ist Geschmacksache.

[In der Mitte der Folie steht "Therapiehund" mit einer Zeichnung eines braunen Hundes. Rund herum stehen entlang von Ästen mögliche Suchbegriffe: therapy dog, animal-assisted therapy, service dog, tiergestützte Therapie, Assistenzhund, Therapietier.]

Was mach ich dann mit den Suchbegriffen? Ich verwende sie später, wenn ich dann nach den Details recherchiere. Ich werde dann meine Sammlung hernehmen, alle Suchbegriffe ausprobieren und ich werde merken, dass manche Suchbegriffe besonders gut funktionieren. Die werde ich dann bevorzugt immer wieder ausprobieren. Manche

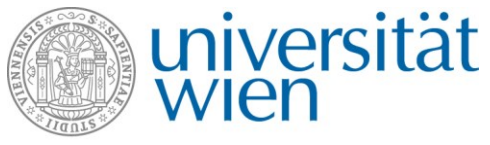

Suchbegriffe werden sich dann in der Praxis nicht bewähren und die kann ich dann irgendwann auch wieder von meiner Liste streichen.

Ich kann natürlich die Sammlung bei Bedarf noch ergänzen.

# Eingabe von Suchbegriffen

Folgende Faustregel:

- Wenn ich nur einen einzigen Suchbegriff eingebe,
- wenn der Suchbegriff ein Oberbegriff ist oder
- aus der Allgemeinsprache kommt,

dann bekomme ich in der Regel sehr viele Treffer – manchmal sogar zu viele Treffer.

- Gebe ich aber mehrere Suchbegriffe ein, dann schränke ich meine Ergebnisliste ein.
- Verwende ich Unterbegriffe, dann sind die spezifischer und genauer.
- Verwende ich Fachsprache, z.B. lateinische Fremdwörter, wissenschaftliche Fachbegriffe,

dann bekomme ich in diesen Fällen weniger Treffer – manchmal sogar zu wenige Treffer.

Es sollte sich in der Ergebnisliste die Waage halten zwischen zu viele Treffer – die ich gar nicht verarbeiten kann – und zu wenigen Treffern – so dass ich die Informationen, die ich brauche, gar nicht finde.

Das muss man immer ausprobieren und experimentieren! Ich beginne zuerst beim Oberen: dass ich wenige, einfache Begriffe eingeben und wenn ich dann zu viele Treffer habe, wandere ich zum Unteren und schränke mich so nach und nach ein.

# Suchstrategie – Schneeballsystem

[Im Bild sieht man eine symbolische Pyramide: Von einem schwarzen Rechteck an der Spitze zweigen in der unteren Ebene drei Rechtecke ab. Darunter wiederum fünf Rechtecke.] Eine weitere wichtige Suchstrategie ist das so genannte Schneeballsystem, das leider nichts mit Schnee, Winter und Schneeballschlachten zu tun hat – sondern das bedeutet, dass man

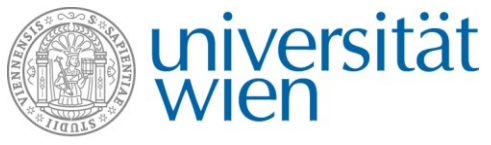

einmal bei einem guten Treffer beginnt und sich dann anschaut: was wird in dem Buch zitiert? Was steht im Literaturverzeichnis? So findet man dann weitere Literatur.

### Beispiel – ["Tiergestützte Therapie bei Demenz"](http://search-ebscohost-com.uaccess.univie.ac.at/login.aspx?direct=true&db=nlebk&AN=771190&site=ehost-live)

[Im Bild sieht man das Cover des Buches "Tiergestützte Therapie bei Demenz. Die gesundheitsförderliche Wirkung von Tieren auf demenziell erkrankte Menschen" von Eileen Hegedusch und Lars Hegedusch.]

Zu unserem Beispiel habe ich ein gutes Buch gefunden "Tiergestützte Therapie bei Demenz. Die gesundheitsförderliche Wirkung von Tieren auf demenziell erkrankte Menschen" – das passt genau zu unserem Thema. Dieses Buch habe ich mir angeschaut und am Ende des Buches ein Literaturverzeichnis gefunden.

[Im Bild wird ein Ausschnitt aus dem Literaturverzeichnis mit der Überschrift "Literatur" eingeblendet.]

Hier ist alphabetisch aufgelistet alles, was die Autoren dieses Buches zitiert haben. Ich gehe also das Literaturverzeichnis durch und markiere mir alles, was für mich in weiterer Folge auch noch interessant und relevant sein könnte und finde so gleich das nächste Zitat.

[Ein Literaturangabe wird hervorgehoben: Baun, M. M.; McCabe, B. W. (2003): Companion Animals and Persons with Dementia of the Alzheimer's Type. In: The American Behavioral Scientist, Sage Publications, Vol.47 No.1, S. 42–51.]

Wenn ich mir dieses Zitat genauer anschaue: das ist ein Zeitschriftenaussatz aus einer amerikanischen wissenschaftlichen Zeitschrift. Wir besitzen diese Zeitschrift. D.h. ich organisiere mit den Zeitschriftenartikel und den schau ich mir dann wieder genau an. Der hat ebenfalls am Ende ein Literaturverzeichnis und dann wiederhole ich den Schritt: ich gehe das Literaturverzeichnis wieder durch und markiere mir alles, was ich interessant finde und beschaffe mir dann auch diese Literatur.

[Ein Ausschnitt aus dem Zeitschriften-Artikel wird eingeblendet. Man sieht das Literaturverzeichnis mit der Überschrift "References". Weitere Literaturangaben werden hervorgehoben, z.B.: Becker, M. (2002). The healing power of pets: Harnessing the ability to

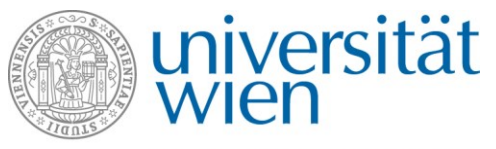

make and keep people happy and healthy. New York: Hyperion. Oder: Batson, K., McCabe, B. W., Baun, M. M. & Wilson, C. A. (1998). The effect of a therapy dog on socialization dan physiological indicators of stress in persons diagnosed wieth Alzheimer's disease. In C. C. Wilson & D. C. Turner (Eds.), Companion animals in health 8pp. 203–215). Thousend Oaks, CA: Sage.]

Auf diese Art und Weise finde ich ausgehend von einer Sache ganz viel Literatur. Ich muss allerdings aufpassen, dass die zitierte Literatur immer ein bisschen älter ist, als das Werk von dem ich ausgehe. D.h. wenn ich das zu weit zurück mache, dann werden die Bücher, die ich da finde, irgendwann nicht mehr aktuell sein.

Was mir noch auffällt, ist dass man weitere Suchbegriffe findet. Wenn ich mir diesen Zeitschriftenartikel genau anschaue: "companion animals" – das ist ein Suchbegriff, den ich in meiner Wortliste noch gar nicht drinnen habe. D.h. auch während ich bei der Recherche bin, kann es sein, dass ich neue Fachbegriffe finde, mit denen ich meine Wortliste laufend ergänzen kann und dann die Suche auf diese Suchbegriffe auch noch ausdehnen kann:

Aspekt 1: Therapiehunde Therapiehund tiergestützte Therapie Assistenzhund therapy dog companion animals Aspekt 2: Demenzkranke Demenz Dementia Alzheimer Gedächtnisstörung

...

Wie wir das ganze in unserer Suchmaschine praktisch umsetzen, erfahren wird dann in der nächsten Einheit.

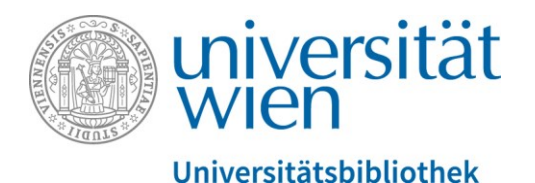

# Du hast noch weitere Fragen zu diesem Thema?

[Im Bild sind folgende Kontaktmöglichkeiten eingeblendet:

- [Oft gestellte Fragen](https://bibliothek.univie.ac.at/faq.html)
- Telefon: 01-4277-15140
- E-Mail: [helpdesk.ub@univie.ac.at](mailto:helpdesk.ub@univie.ac.at)

Man sieht ein Foto der Rampe, die zum Haupteingang des Hauptgebäudes am Universitätsring 1 führt. Im Vordergrund sind Studierende im Foto. Im Hintergrund ein Plakat der Universität Wien mit der Aufschrift "Gehirnschmalz seit 1365"]